# Let's Create Our Own eCommerce Site

PV219, spring 2022

# What Are You Going To Learn

- **Template Design** Design a home page, products page, product page, shopping cart page, and place order page with HTML5, CSS3 (SCSS) and JavaScript, and learn how to implement the PHP templating system with **HTML**
- **GET and POST Requests**  Create accessible HTML forms and data request handling with PHP
- **Prepared SQL Queries**  How to prepare SQL queries to prevent SQL injection
- **Basic Validation**  Validating form data that is sent to the server (client and server validations)
- **Session Management**  Initialize sessions and store shopping cart products

#### Contents

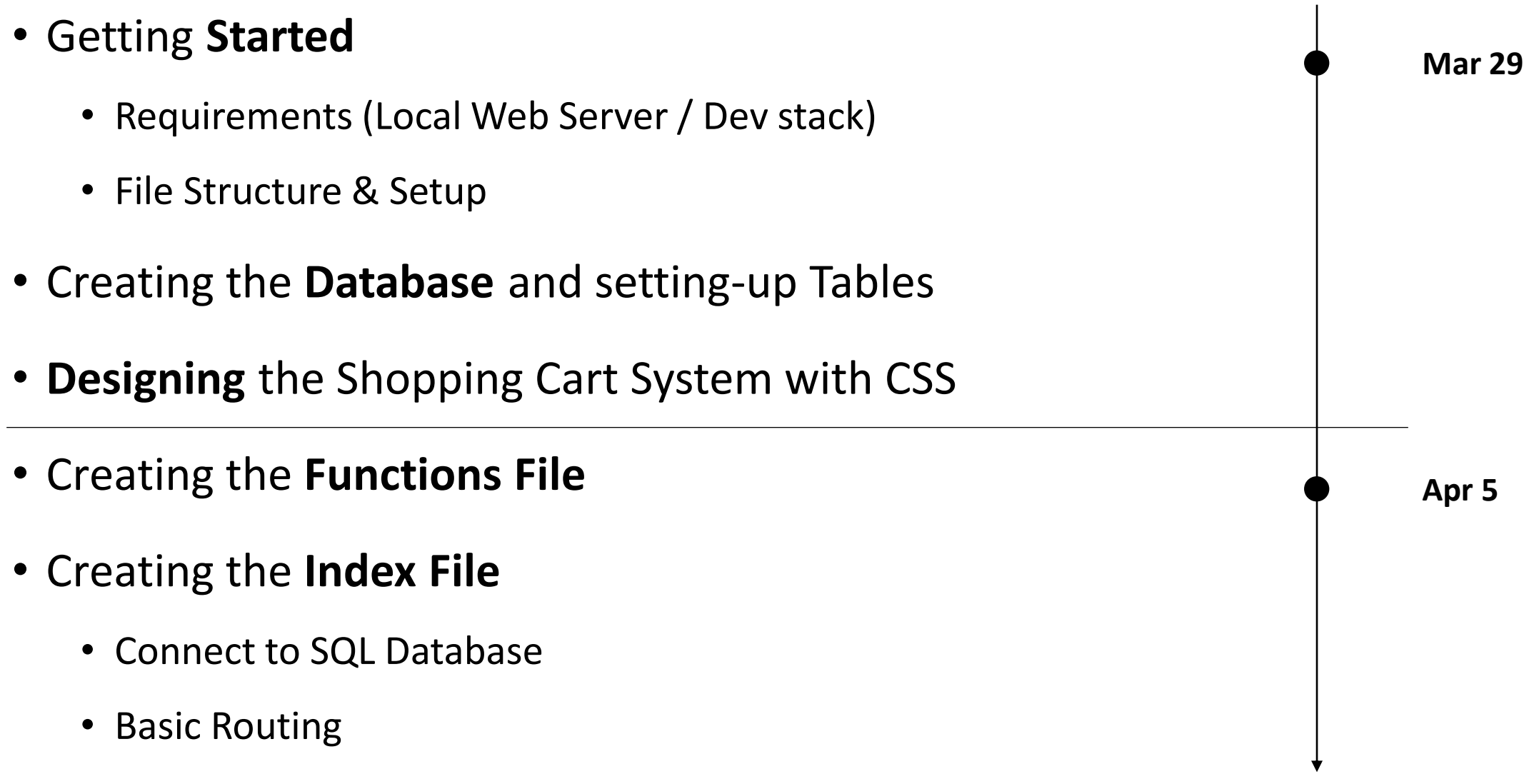

### Contents

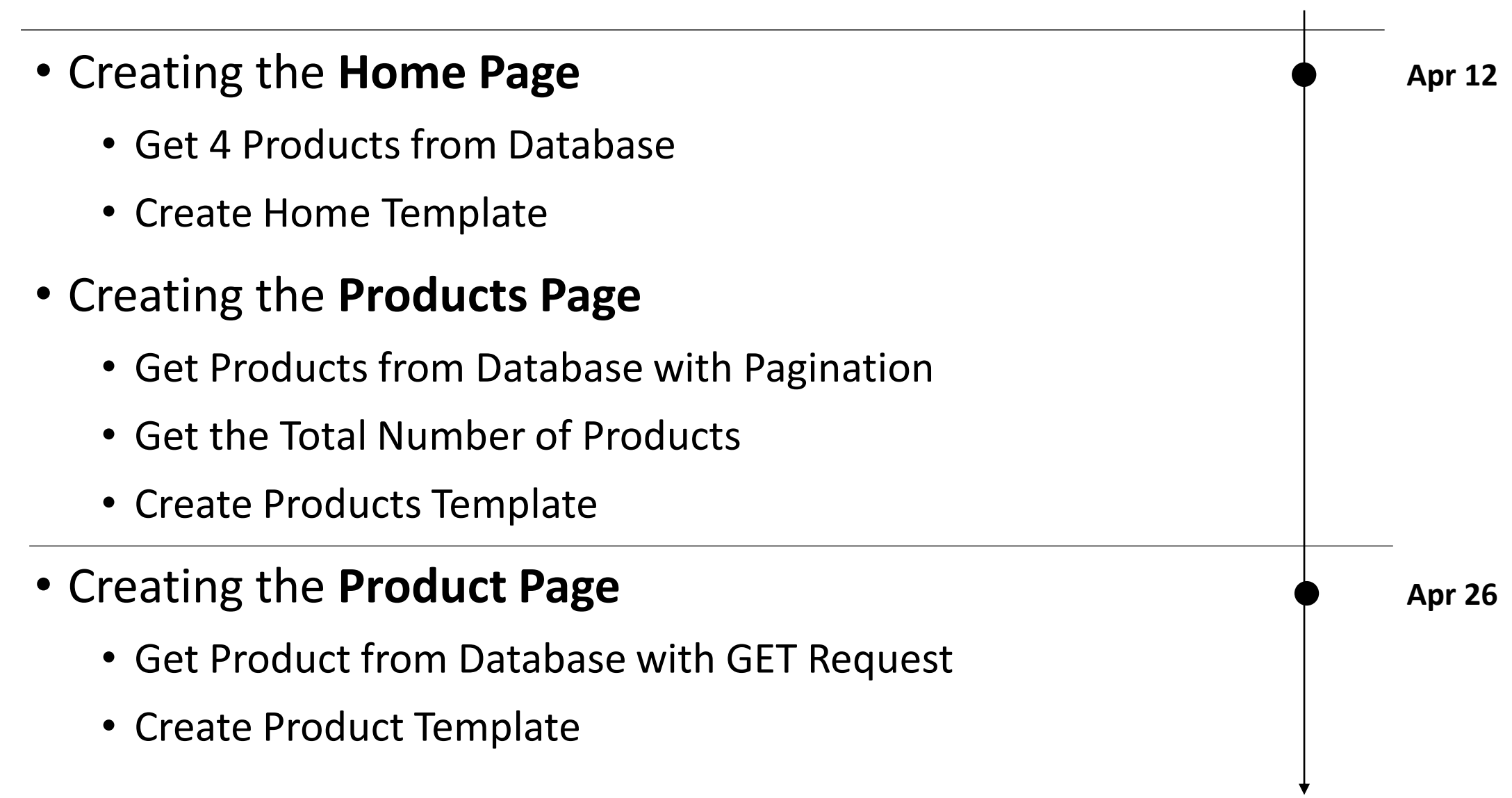

## Contents

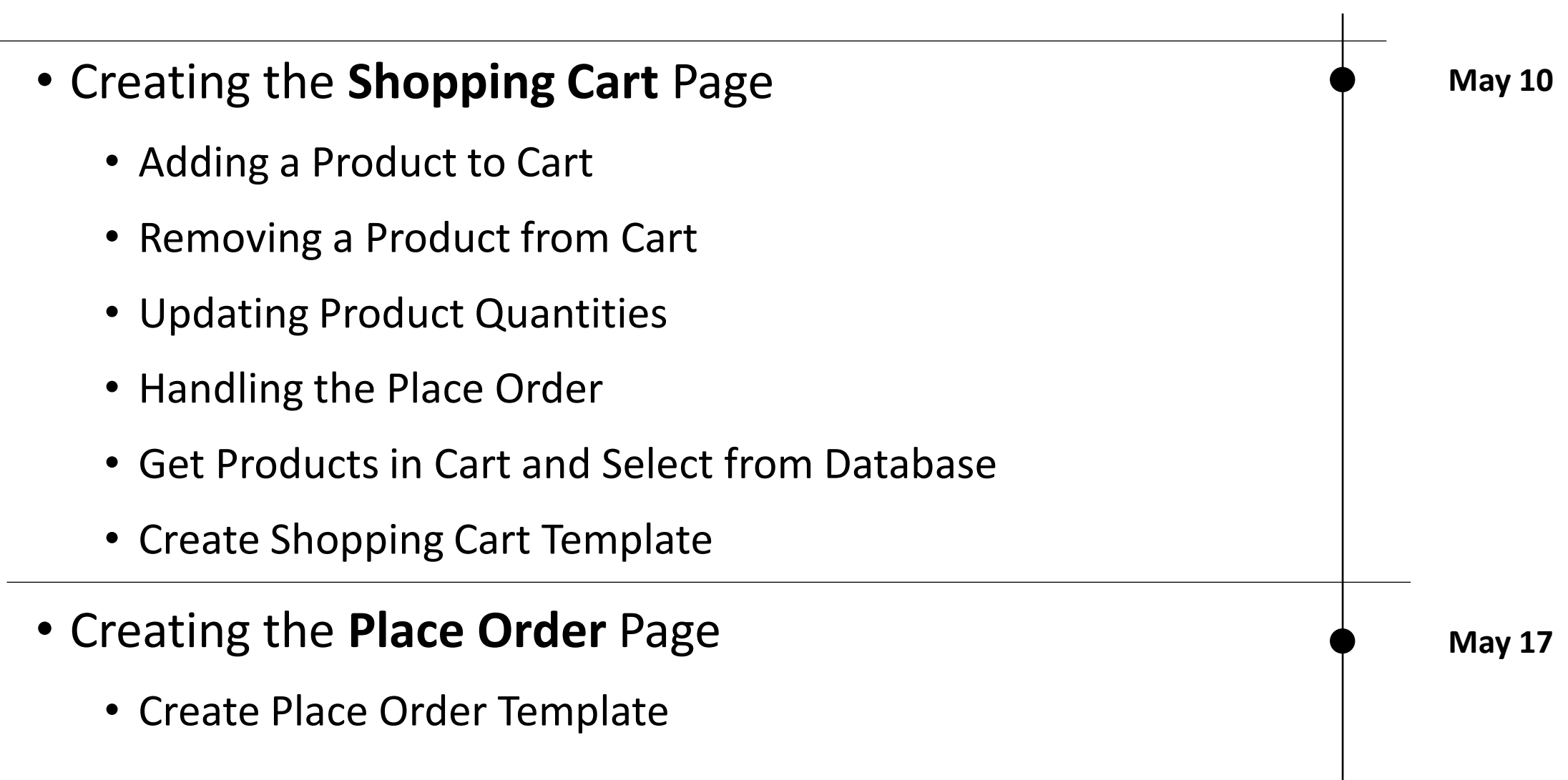